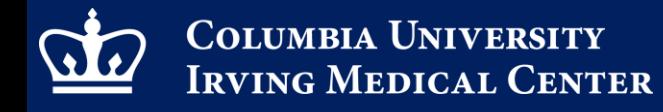

Columbia University Irving Medical Center Information Technology

# M365 T2 Teams

CUIMC IT

A PRESENTATION

Discover, Educate, Care, Lead.

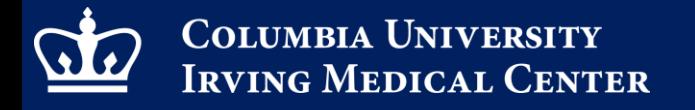

Columbia University Irving Medical Center Information Technology

#### What is T2 Teams?

▶ T2 Teams is the New Teams application from Microsoft

T2 Teams replaces the current version referred to as Classic Teams

T2 Teams is expected in our M365 environment beginning April 2024

Discover, Educate, Care, Lead.

Columbia University Irving Medical Center Information Technology

### T2 Features

**T2 Teams is faster** 

**Launching Channels is quick** 

Scrolling conversations is fluid

- ▶ Joining meetings is a snap
- Consumes less system resources

User Experience: Tries to be seamless – *and mostly succeeds*

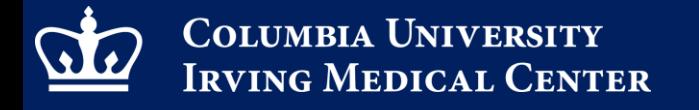

Columbia University Irving Medical Center Information Technology

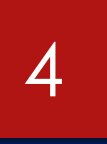

#### What can you expect?

- ▶ Try New Teams toggle available now for pilot group users. Contact CUIMC IT Service Desk to join the pilot group.
- ▶ Whenever Microsoft makes T2 Teams as default, everyone will be forced to switch. The Try New Teams option goes away. Expected in April, 2024.
- ▶ (Both explained in the following slides).

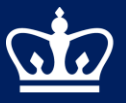

#### Columbia University Irving Medical Center Information Technology

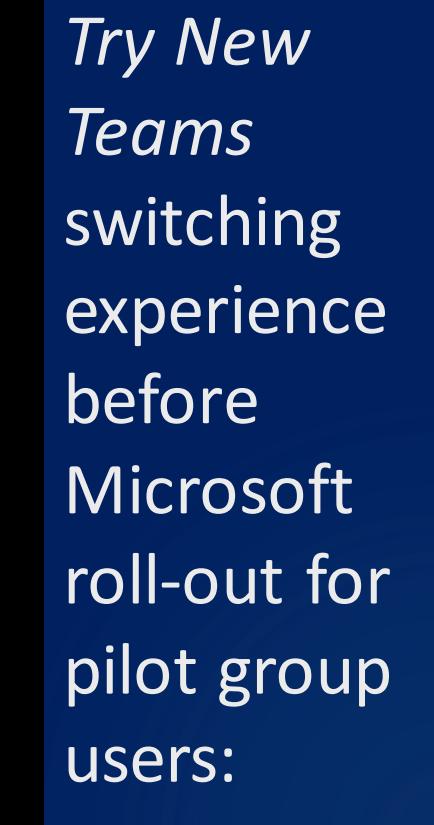

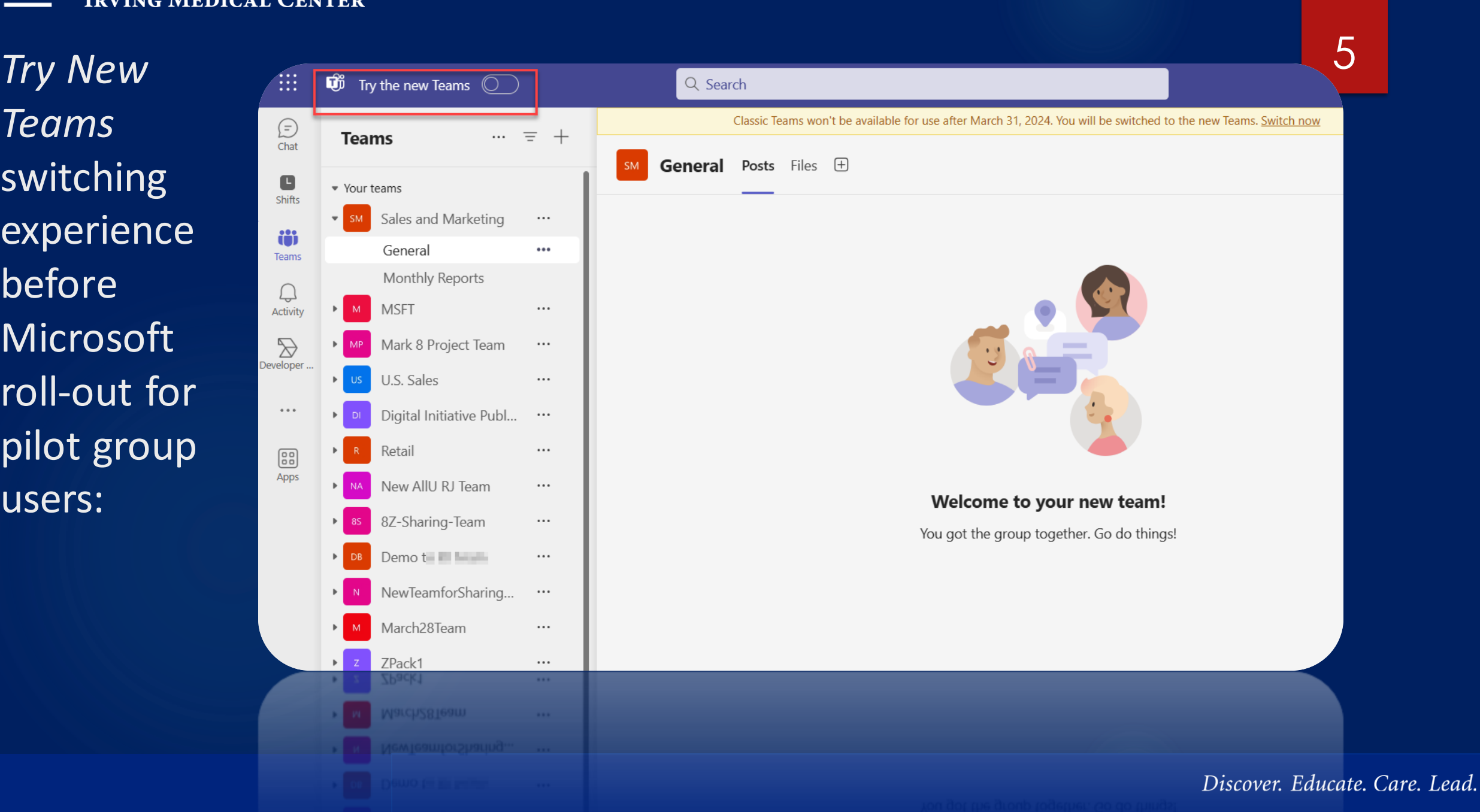

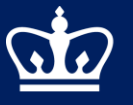

Columbia University Irving Medical Center Information Technology

experience after Microsoft rolls out:

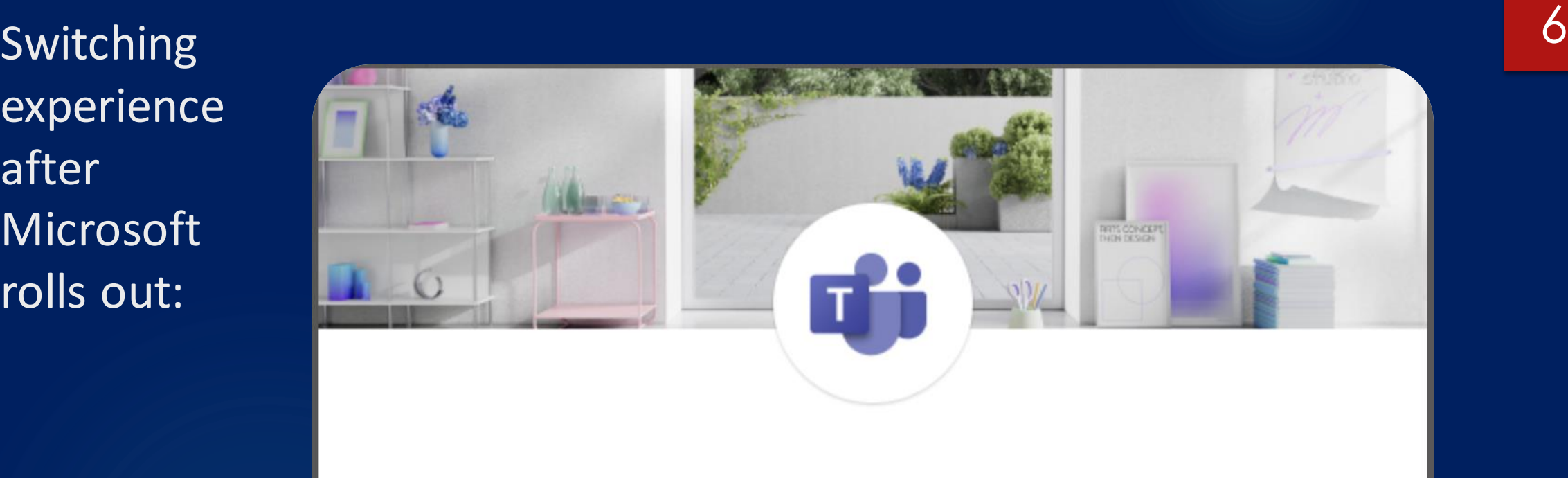

Your org is switching to the new Teams, and it's ready for you to use.

**Switch now** 

Discover. Educate. Care. Lead.

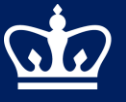

Columbia University Irving Medical Center Information Technology

7

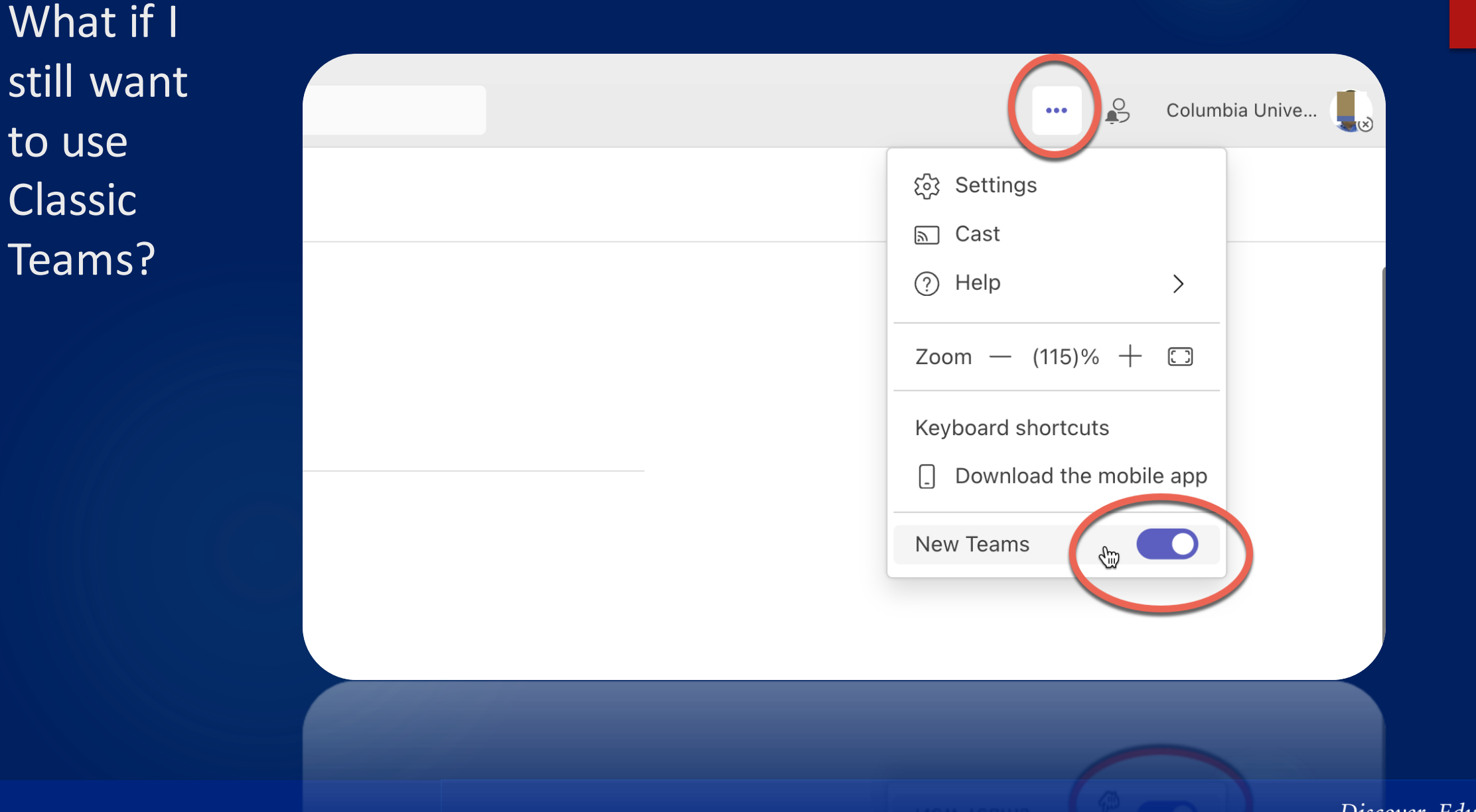

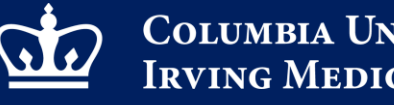

Columbia University Irving Medical Center Information Technology

## web client? Similar to Desktop client in controls for switching

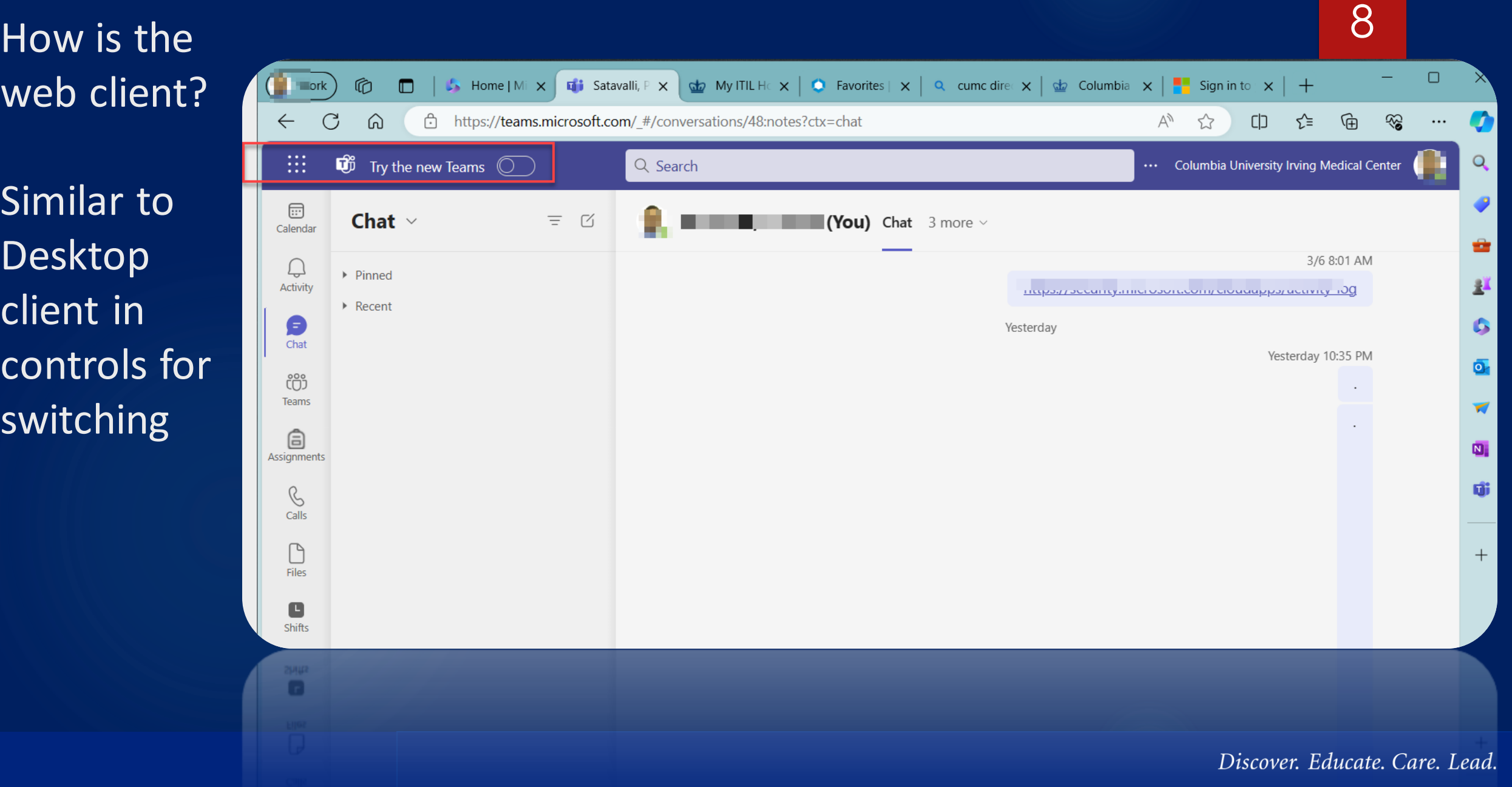

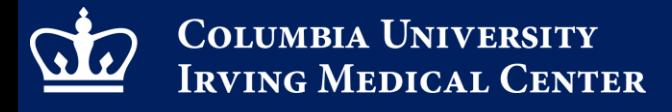

#### How long can you go back to Classic Teams?

#### Up to mid-May

- If you cannot switch and if there are issues up to the end of June, 2024
- ▶ After July 1, 2024 classic Teams is sunset. Anyone using classic teams will be asked to use the Web version of T2 Teams

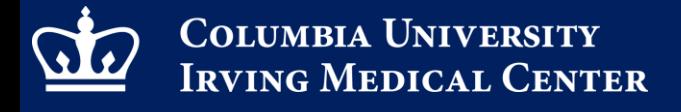

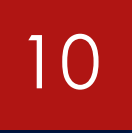

### Conference Line Feature

▶ CUIMC IT will also be rolling out conference line feature

 When you create a Teams invite for meetings, an audio conference line with a PIN is added. Users can dial in using a phone

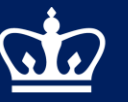

Columbia University Irving Medical Center Information Technology

11

End User **Experience** when Teams invite is created

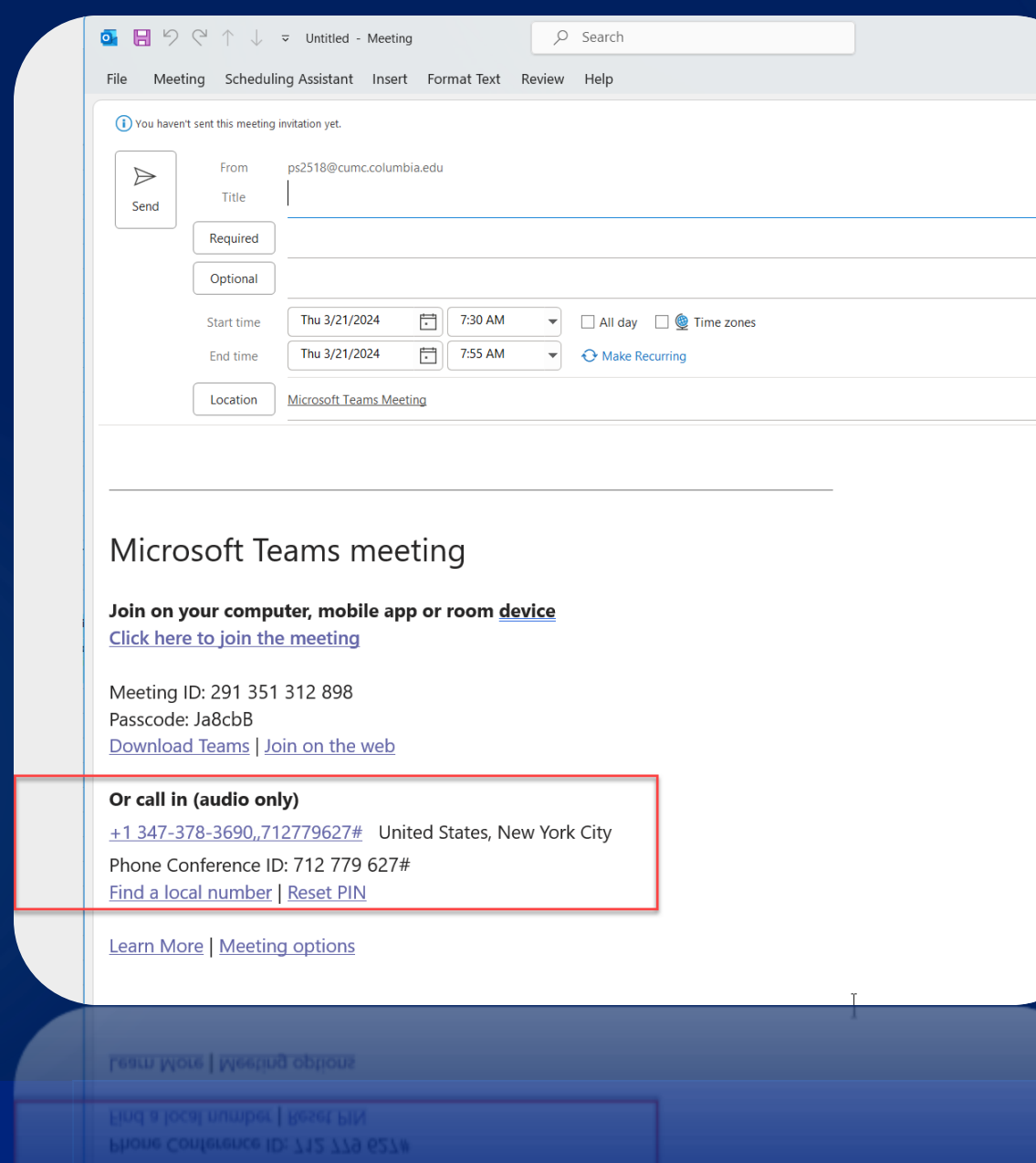

Discover. Educate. Care. Lead.

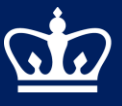

Columbia University Irving Medical Center Information Technology

12

#### **- The End -**

Discover. Educate. Care. Lead.